# **ApCoCoA - Design #1357**

## **How to connect GUI to cocoa5 executable?**

30 Oct 2019 11:02 - John Abbott

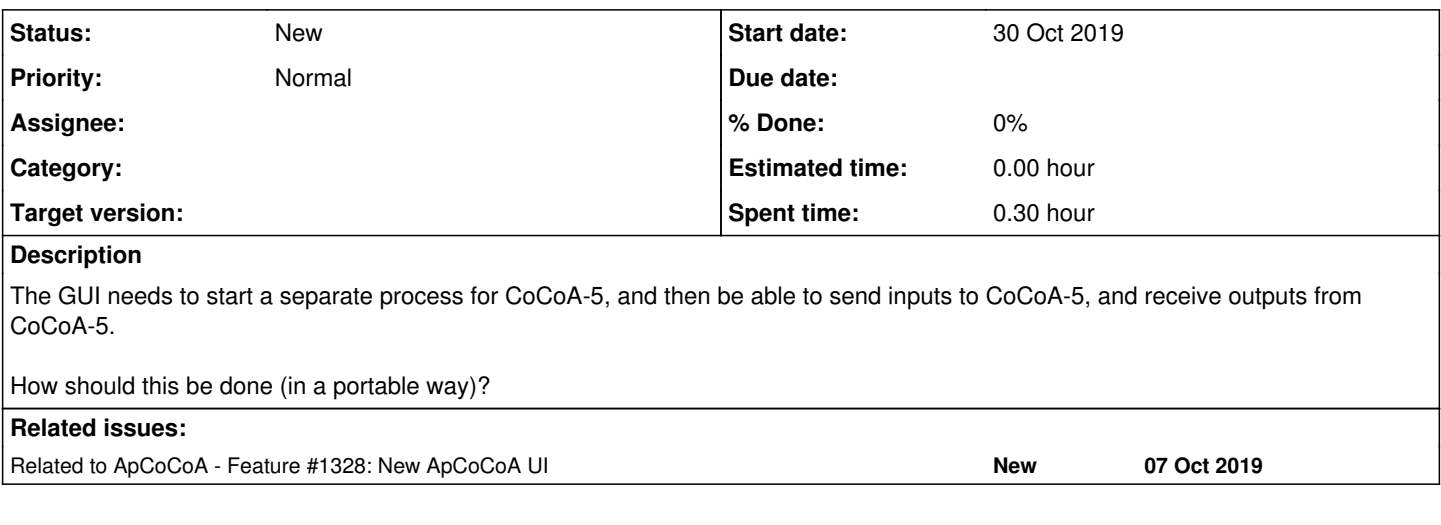

#### **History**

#### **#1 - 30 Oct 2019 11:02 - John Abbott**

*- Related to Feature #1328: New ApCoCoA UI added*

### **#2 - 30 Oct 2019 11:06 - John Abbott**

I wonder how this was achieved with CoCoA-4.

I do not believe that we implemented any special in CoCoA-4 to enable it; I/O was simply through standard input and standard output.

Yet, I do recall that at least one GUI for CoCoA-4 seemed to know when CoCoA was computing, and when it had finished. How did it know that? Could the old ApCoCoA GUI do this too?